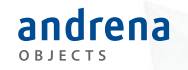

## Vom Loggen und Fehler finden Elastic Stack richtig einsetzen

03.06.2019 Entwicklertag Karlsruhe

Dirk Tröndle dirk.troendle@andrena.de

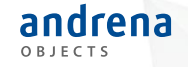

# Agenda

- 1. Einführung
- 2. Stolpersteine bei der Log-Analyse
- 3. Logzeilen verbessern
	- Loggen im JSON-Format
	- Kontext loggen
		- Logzeilen über Servicegrenzen hinweg zuordnen

- Multithreading
- 4. Best Practices
	- Code
	- Kibana

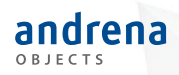

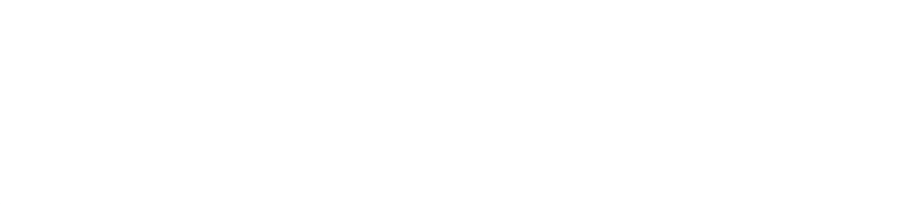

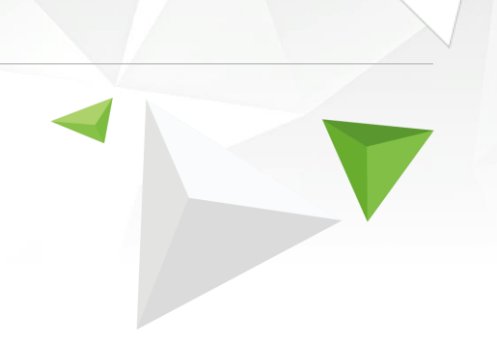

# Einführung

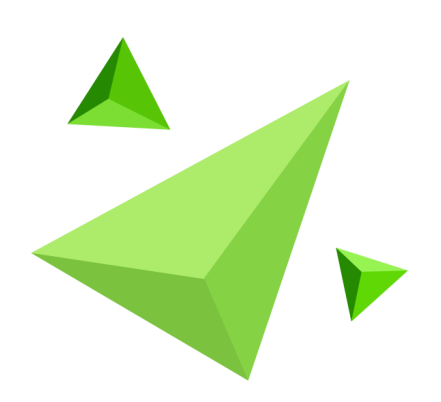

### Einführung

• **Früher:** Oft monolithische Anwendungen, die auf eigenen Servern bzw. VMs laufen

### • **Heute:**

- Vermehrt verteilte Anwendungen, die potentiell auf verschiedenen Servern bzw. in der Cloud laufen
- Kurzlebige Docker-Container, die jederzeit durch andere Container ersetzt werden könnten

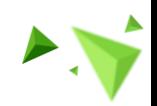

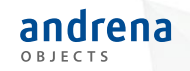

### Einführung

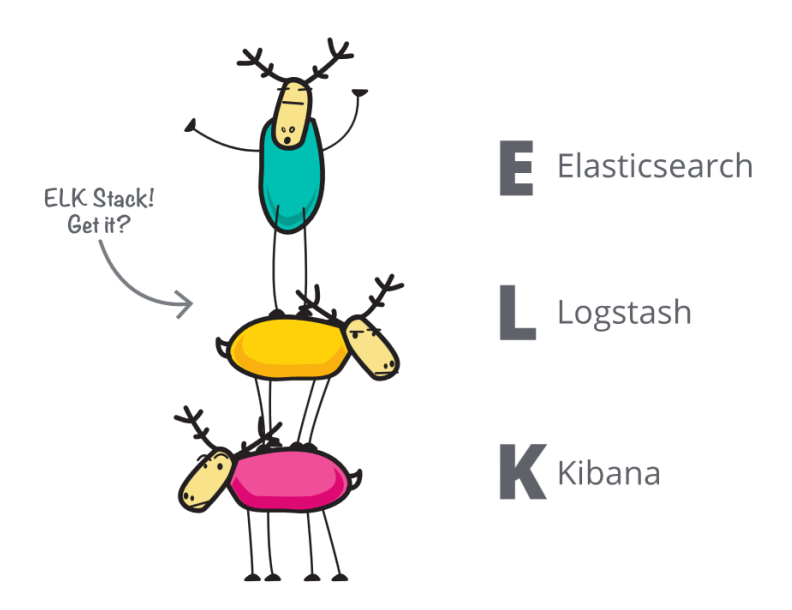

Quelle: https://www.elastic.co/de/elk-stack

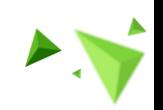

5

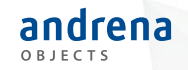

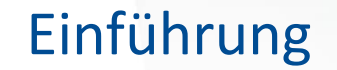

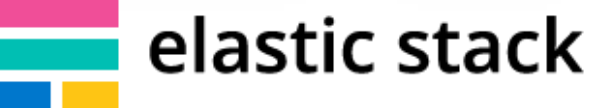

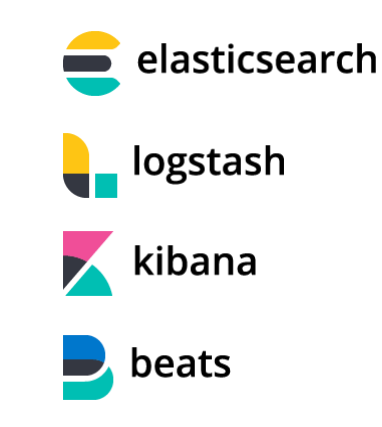

 $\bullet$   $\bullet$   $\bullet$ 

Quelle: https://www.elastic.co/de/brand

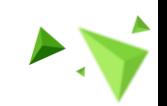

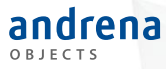

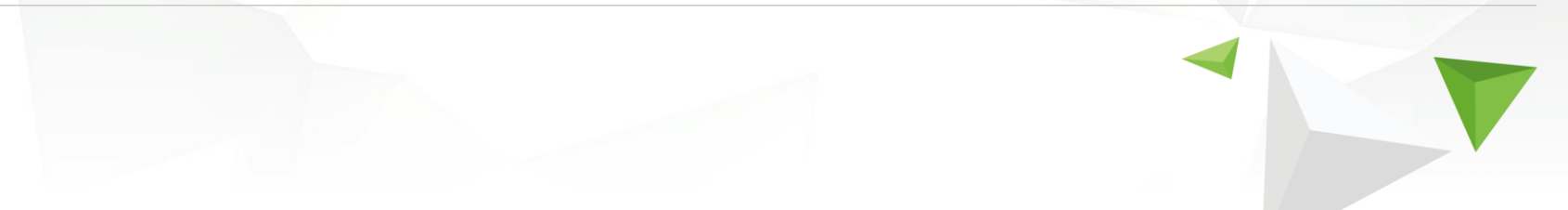

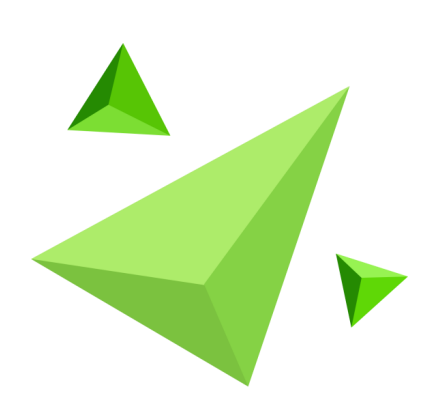

### Stolpersteine bei der Log-Analyse Falsche Annahmen

- Elastic Stack verbessert nicht die Qualität der Logzeilen
- Analyse und Visualisierungsmöglichkeiten sind dadurch beschränkt, wie gut die Logzeilen sind
- Beschränkungen mit klassischen Logzeilen:
	- Visualisierungen sind im Wesentlichen auf Anzahl matchender Strings beschränkt
	- Suchen enthalten oft nur Teile der Message, wenn es in der Anwendung ähnliche Messages gibt, hat man false positives

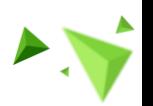

8

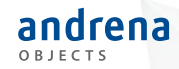

Logzeilen ohne Kontext, Stacktrace oder Daten die zum Fehler führen

2019-05-23 14:14:42.294 ERROR Something went wrong!

2019-05-23 14:14:42.294 WARN Operation failed.

2019-05-23 14:14:42.294 WARN Transaction failed.

2019-05-23 14:14:42.294 INFO User Operation succeeded.

2019-05-23 14:14:42.294 ERROR Something went wrong! java.lang.ArrayIndexOutOfBoundsException: 3 at de.andrena.dtroendle.somePackage.SomeClass.someMethod(Some at sun.reflect.NativeMethodAccessorImpl.invoke0(Native Method)

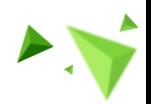

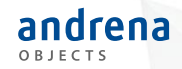

Mischung zwischen Daten und Events in der Logzeile

2019-05-23 14:14:42.294 INFO Nutzer mit ID (42) hat sich eingeloggt.

2019-05-23 14:14:42.294 INFO Buchung [1234] wurde storniert.

2019-05-23 14:14:42.294 ERROR Rolle mit Id [Admin] existiert nicht.

2019-05-23 14:14:42.294 WARN Parameter 'xy' is missing. Using default value 'foobar'.

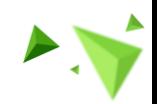

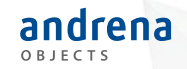

2019-05-23 14:14:42.294 ERROR User Operation succeeded.

User Operation succeeded.

2019-05-23 14:14:42.294 INFO User d.a.d.c.User@27af8038 successfully did something.

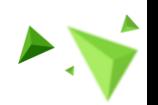

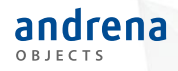

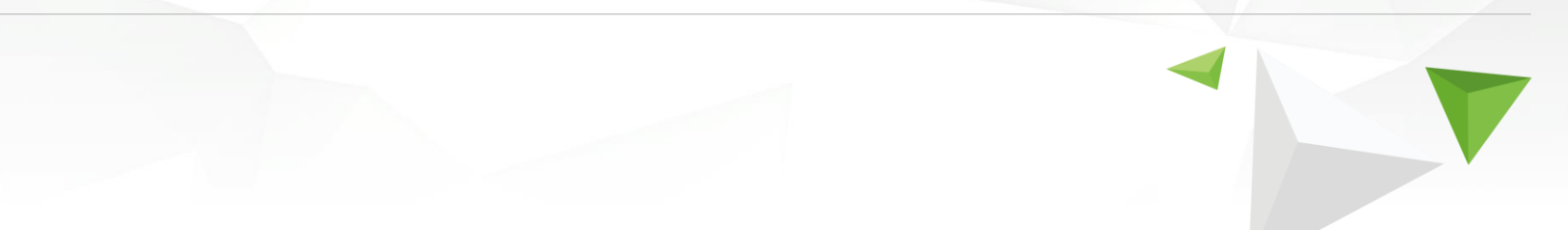

# Logzeilen verbessern

Loggen im JSON-Format

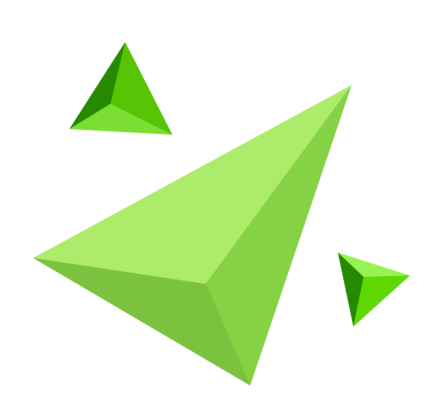

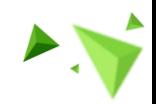

## Logzeilen verbessern - Loggen im JSON-Format Datentypen in den JSON Keys

- ElasticSearch unterstützt die Datentypen die in JSON vorhanden sind
- Die Möglichen Auswertungen von String Values im Log sind stark eingeschränkt
- Mit den anderen Datentypen lassen sich bessere Visualisierungen erstellen, z.B.
	- Durchschnittswerte/Percentile für Werte von Typ Number
	- Histogramme für Werte vom Typ Date
	- Karten für Strings im Locale Format (ISO 3166)
- **Kontext Daten sollten also nicht in die** *Message* **sondern in eigene Keys!**

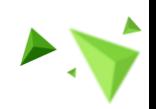

13

### Logzeilen verbessern - Loggen im JSON-Format

### Einbau in Java - Beispielhafte logback.xml

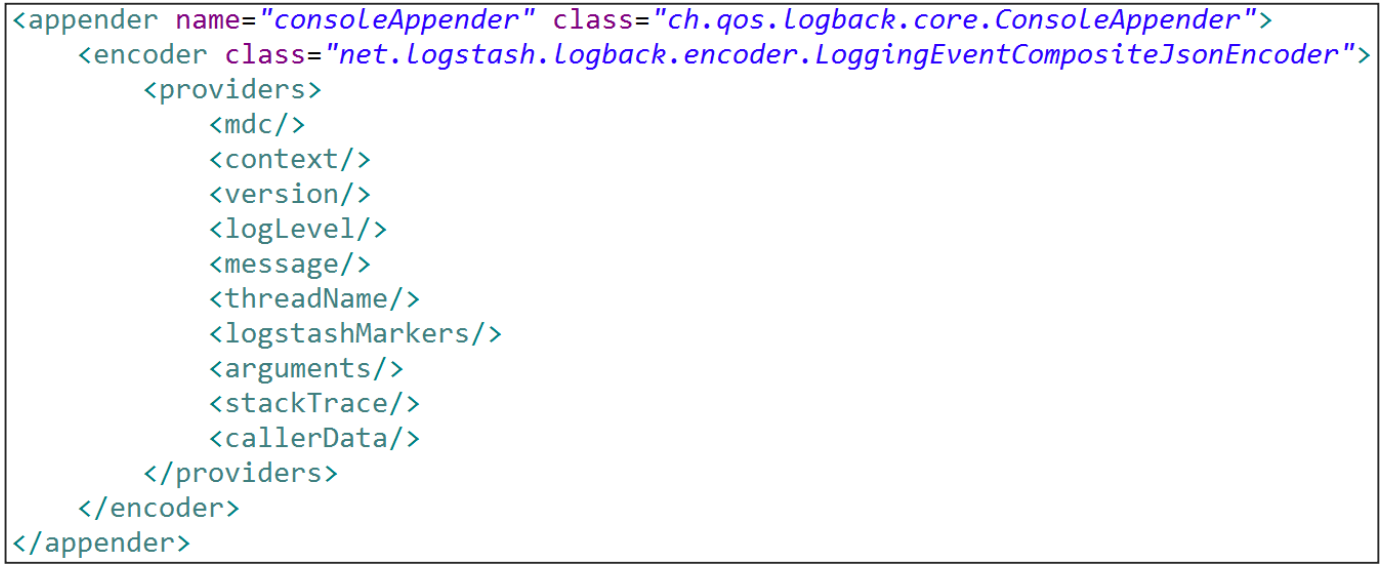

Siehe auch:<https://github.com/logstash/logstash-logback-encoder>

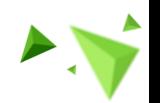

# Logzeilen verbessern - Loggen im JSON-Format Logmessage als Event benutzen

- Substring Suche ist aufwändiger und ist anfällig für false positives
- Wenn die Log-Message nur noch einen konstanten Wert enthält vereinfacht sich die Suche nach konkreten Logzeilen bzw. Events
- Durch das JSON Format kann man trotzdem Daten und Kontext (z.B. Fehlerhafte Daten oder IDs) als weitere Key/Value Paare ergänzen

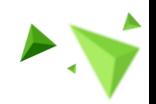

15

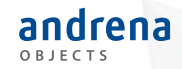

### Logzeilen verbessern - Loggen im JSON-Format

### Logmessage als Event benutzen

### **Vorher:**

logger.warn("Critical Values detected! SensorId=[{}], AggregationType=[{}], Value=[{}]", sensor.getId(), data.getAggregationType(), data.getValue());

### **Nachher:**

import net.logstash.logback.argument.StructuredArguments;

#### $\ddot{\phantom{a}}$

logger.warn("Critical Values detected!",

StructuredArguments.keyValue("sensorId", sensor.getId()), StructuredArguments.keyValue("AggregationType", data.getAggregationType()), StructuredArguments.keyValue("value", data.getValue()));

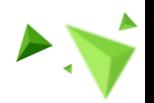

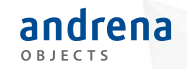

### Logzeilen verbessern - Loggen im JSON-Format Demo: Einsatz in Kibana

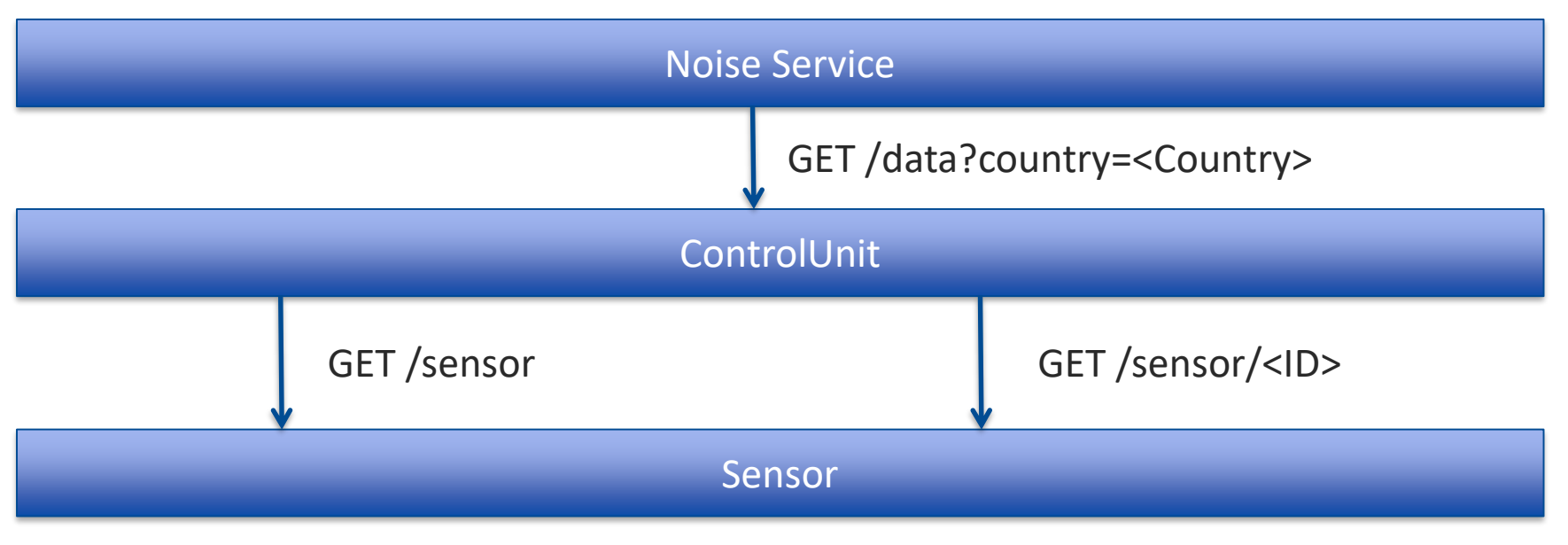

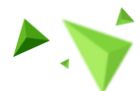

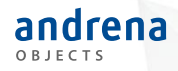

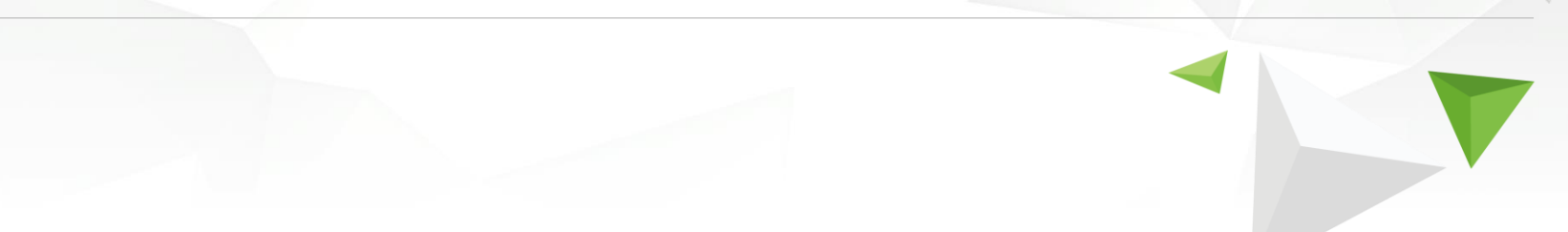

# Logzeilen verbessern

Kontext loggen

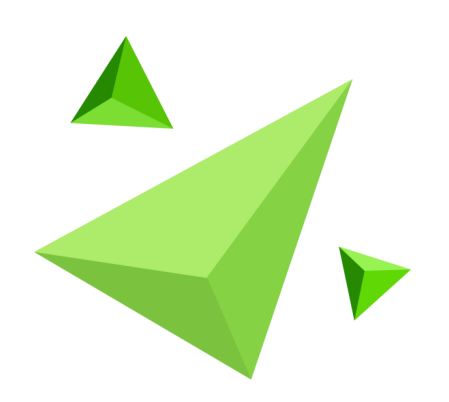

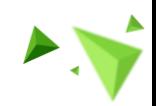

- MDC (Mapped Diagnostic Context) ist eine Threadbasierte Map, in der man Werte fürs Logging ablegen kann
- Gibt es in vielen Programmiersprachen
- Ermöglicht zusammengehörige Logzeilen zu erkennen
- Kann den Code der Logzeilen verschlanken

- MDC (Mapped Diagnostic Context) ist eine Threadbasierte Map, in der man Werte fürs Logging ablegen kann
- Gibt es in vielen Programmiersprachen
- Ermöglicht zusammengehörige Logzeilen zu erkennen
- Kann den Code der Logzeilen verschlanken
- **Vorsicht:** Man muss hinter sich aufräumen!

 $MDC$ . $clean()$ ;

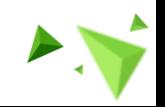

20

## Logzeilen verbessern - Kontext loggen IDs im MDC

• Um zusammengehörige Logzeilen erkennen zu können, kann man eine ID in den MDC legen:

MDC.put("loggingId", UUID.randomUUID().toString());

- Dies sollte man so früh wie möglich tun, z.B. als RequestFilter oder mit AspectJ
- Es gibt Frameworks, z.B. *Spring Sleuth*, die dies automatisch tun

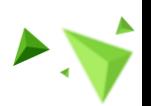

21

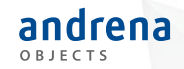

Logzeilen über Servicegrenzen hinweg zuordnen

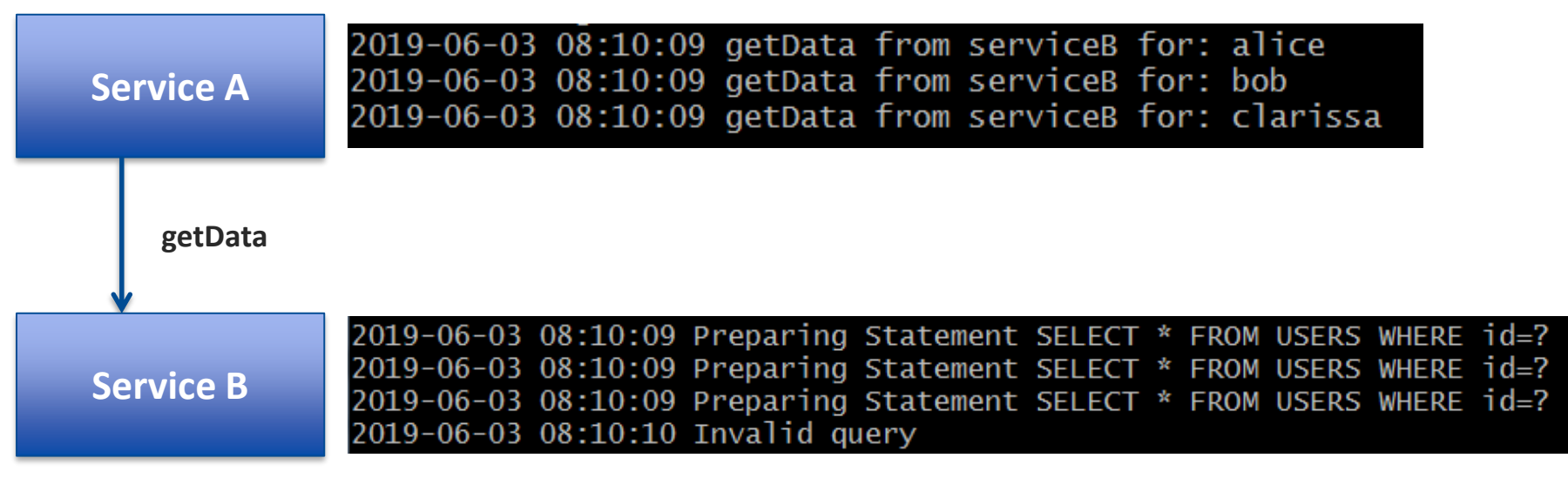

**Problem:** Welche Logzeile aus Service A gehört zu welcher Logzeile aus Service B?

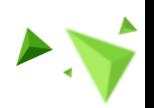

22

Logzeilen über Servicegrenzen hinweg zuordnen

- Logging-IDs sollten weitergereicht werden, z.B. über Request-Header
- Tools wie *Spring Sleuth* machen dies automatisch
- Wenn Service A in einer Request mehrere Requests an Service B macht, macht es Sinn mehrere IDs weiterzureichen, z.B.
	- Id1: Logging Id im MDC von Service A
	- Id2: Neu generiert bei jeder Request an Service B
	- Service B sollte Id1 und Id2 erhalten und beide im MDC ablegen

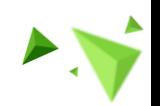

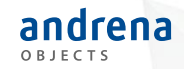

Demo: Fehleranalyse über mehrere Services mit IDs im Log

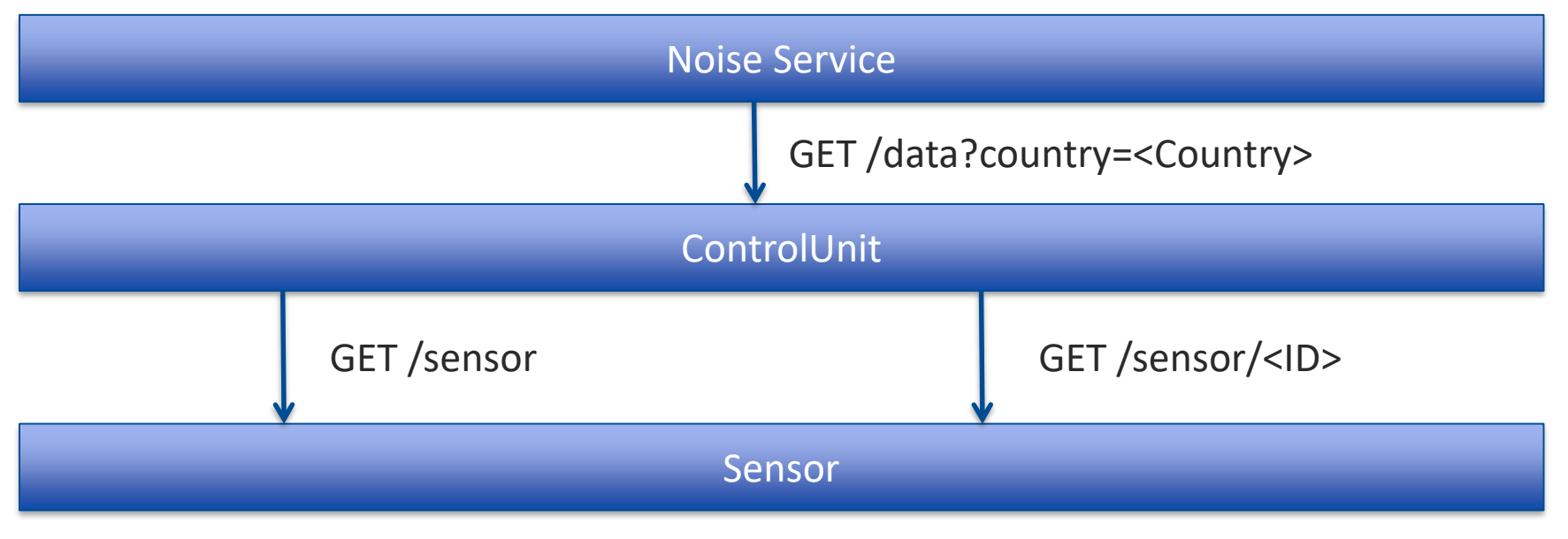

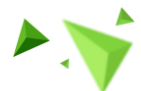

### Multithreading

Bei Multithreading sollte der MDC an die Kind Threads übergeben werden:

```
Optional<Map<String, String>> callerMdc = Optional.ofNullable(MDC.getCopyOfContextMap());
Runnable runnable = new Runnable() {
    @Override
    public void run() \{callerMdc.ifPresent(MDC::setContextMap);
        try \{// child Thread code
        \} finally \{MDC. clear();};
   Thread(runnele).start();
new
```
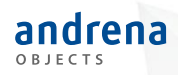

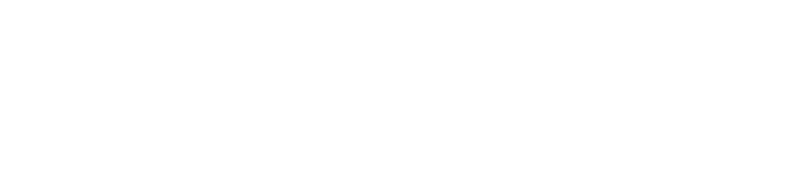

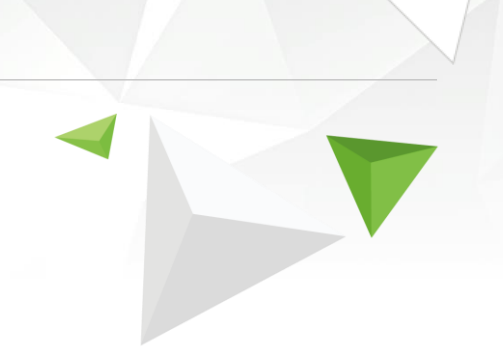

# **Best Practices**

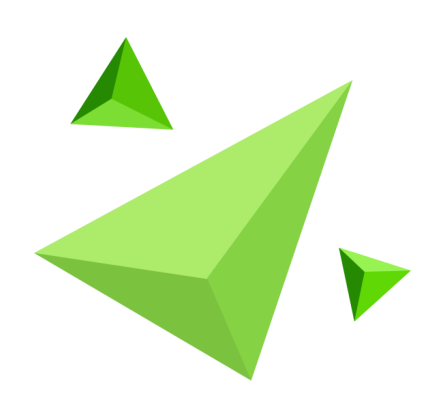

# Best Practices

Im Code

andrena

- Message kurz, sprechend und möglichst konstant. Am besten Eventname
- Daten in möglichst passendem Datenformat in eigenen Key loggen
- Gleichnamige Keys sollten immer den gleichen Datentyp als Wert haben
- Gleichwertige Keys sollten den gleichen Namen haben
- Falls man immer wieder die gleichen Daten loggt, sollten diese (kurzfristig) ins MDC
- Positiv Logging kann bei hoher Last die Performanz beeinflussen
- Sensible Werte sollten pseudonymisiert bzw. anonymisiert werden

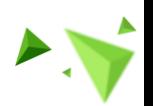

### Best Practices

### Im Kibana

- Dashboards nicht überladen, nur wichtige Infos/Visualisierungen ins Dashboard
- Falls man Alerts nutzt, sollte die Mail möglichst Präzise auf eine Kibana URL (Visualisierung/Discover) verlinken, auf der man die Ursache direkt sieht
- Zu viele Filter führen zu einem URL-Overflow und machen Dashboards langsamer
- Falls man die Daten sinnvoll trennen kann (z.B. verschiedene Länder), bietet es sich an im Dashboard einen Schalter (Controls-Visualisierung) einzubauen
- Alle Suchen und Visualierungen sollten getestet werden
	- Auf Testumgebung Logzeilen verursachen
	- Ggf. Spezialversion des Service auf eine Testumgebung deployen, in der die Logzeilen einfach triggerbar sind

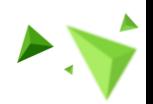

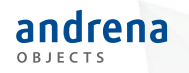

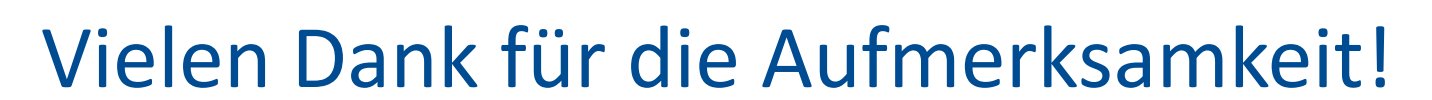

Gibt es Fragen?

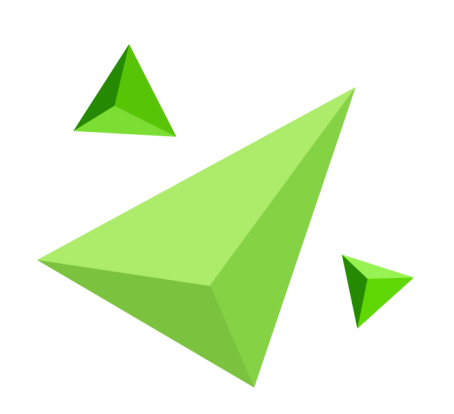

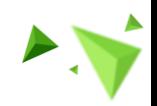

29

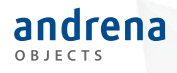

### Bitte geben Sie uns jetzt Ihr Feedback!

Vom Loggen und Fehler finden - Elastic Stack richtig einsetzen *Dirk Tröndle*

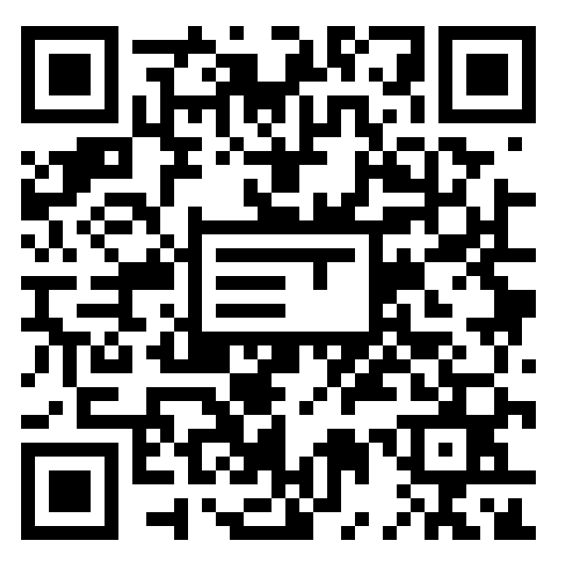

### Nächste Vorträge in diesem Raum

**15:45** Volkskrankheit "stiefmütterliche Indizierung", *Markus Winand*

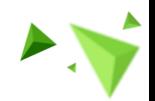